## <span id="page-0-2"></span>clstutils

October 25, 2011

<span id="page-0-1"></span><span id="page-0-0"></span>classifyPlacements *Taxonomic classification by phylogenetic placement.*

## Description

Given taxonomic information from a reference package and inter-node distances from a reference tree, perform classification of one or more placements provided by pplacer.

#### Usage

```
classifyPlacements(taxdata, treedists, placetab, ...,
   verbose = FALSE, debug = FALSE)
```
## Arguments

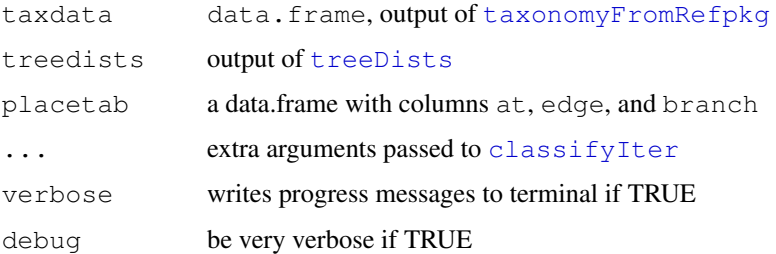

## Value

The output is a data.frame describing the taxonomic assignment, along with a description of the confidence of the classification. See the man page for classify for details on the output.

## Author(s)

Noah Hoffman

## See Also

[treeDists](#page-8-0), [taxonomyFromRefpkg](#page-7-0)

#### Examples

```
placefile <- system.file('extdata', 'merged.json', package='clstutils')
distfile <- system.file('extdata', 'merged.distmat.bz2', package='clstutils')
refpkgz <- system.file('extdata', 'vaginal_16s.refpkg.tar.bz2', package='clstutils')
tmpdir <- tempdir()
orig.dir <- getwd()
setwd(tmpdir)
system(paste("tar --no-same-owner -xjf", refpkgz))
setwd(orig.dir)
refpkg <- file.path(tmpdir, "vaginal_16s.refpkg")
treedists <- treeDists(distfile=distfile, placefile=placefile)
taxdata <- taxonomyFromRefpkg(refpkg, seqnames=rownames(treedists$dmat), lowest_rank="spe
placetab <- data.frame(at=49, edge=5.14909e-07, branch=5.14909e-07)
result <- classifyPlacements(taxdata, treedists, placetab)
result
```
clstutils-package *Sequence based classification and selection of reference sequences.*

#### Description

Tools for performing taxonomic assignment based on phylogeny using pplacer and clst.

#### Details

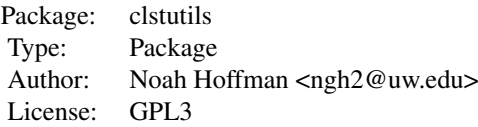

Index:

#### Author(s)

Noah Hoffman

Maintainer: <ngh2@uw.edu>

## See Also

[clst](#page-0-0)

<span id="page-1-0"></span>

#### <span id="page-2-1"></span>findOutliers 3

## Examples

```
library(clstutils)
packageDescription("clstutils")
```
<span id="page-2-0"></span>findOutliers *Identify outlier objects given a square distance matrix.*

## Description

Outliers are defined as elements with edge length to the centermost element > cutoff. The distance threshold (cutoff) can be either specified, or calculated as a quantile of all pairwise distances in the matrix.

## Usage

```
findOutliers(mat, quant, cutoff)
```
## Arguments

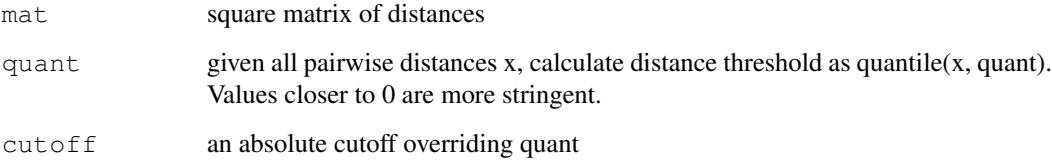

#### Value

Returns a boolean vector corresponding to margin of mat; outliers have a value of TRUE.

#### Author(s)

Noah Hoffman

#### Examples

```
library(ape)
data(seqs)
data(seqdat)
dmat <- ape::dist.dna(seqs[seqdat$tax_name == 'Enterococcus faecium',],
        pairwise.deletion=TRUE, as.matrix=TRUE, model='raw')
summary(dmat[lower.tri(dmat)])
outliers <- findOutliers(dmat, cutoff=0.015)
table(outliers)
```
<span id="page-3-0"></span>

#### Description

Given a square matrix of pairwise distances, return indices of N objects with a maximal sum of pairwise distances.

#### Usage

```
maxDists(mat, idx = NA, N = 1,
            \text{exclude} = \text{rep}(\text{FALSE}, \text{ nrow}(\text{mat}))include.center = TRUE)
```
#### Arguments

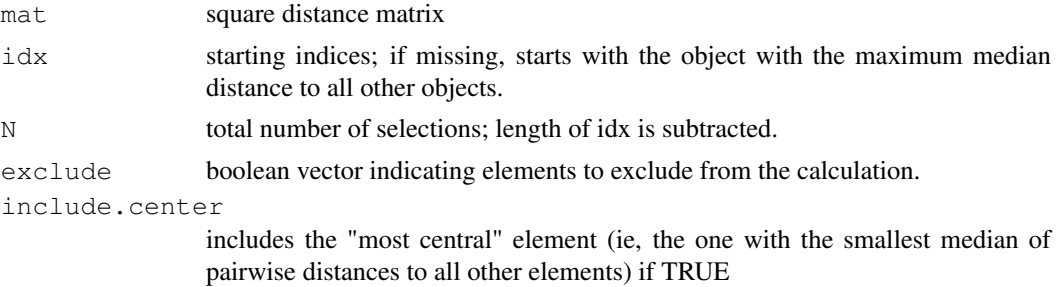

#### Value

A vector of indices corresponding to the margin of mat.

#### Note

Note that it is important to evaluate if the candidate sequences contain outliers (for example, mislabeled sequences), because these will assuredly be included in a maximally diverse set of elements!

#### Author(s)

Noah Hoffman

#### See Also

[findOutliers](#page-2-0)

## Examples

```
library(ape)
library(clstutils)
data(seqs)
data(seqdat)
efaecium <- seqdat$tax_name == 'Enterococcus faecium'
seqdat <- subset(seqdat, efaecium)
seqs <- seqs[efaecium,]
dmat <- ape::dist.dna(seqs, pairwise.deletion=TRUE, as.matrix=TRUE, model='raw')
```
#### <span id="page-4-0"></span>prettyTree 5

```
## find a maximally diverse set without first identifying outliers
picked <- maxDists(dmat, N=10)
picked
prettyTree(nj(dmat), groups=ifelse(1:nrow(dmat) %in% picked,'picked','not picked'))
## restrict selected elements to non-outliers
outliers <- findOutliers(dmat, cutoff=0.015)
picked <- maxDists(dmat, N=10, exclude=outliers)
picked
prettyTree(nj(dmat), groups=ifelse(1:nrow(dmat) %in% picked,'picked','not picked'),
X = outliers)
```
prettyTree *Draw an annotated phylogenetic tree.*

## Description

Extends  $plot.phylo to draw a phylogenetic tree with additional annotation.$  $plot.phylo to draw a phylogenetic tree with additional annotation.$ 

## Usage

```
prettyTree(x, groups, fill,
           X, O, indices, labels,
           show = rep(TRUE, length(x)),largs = list(cex = 0.75, bty = "n", yjust = 0.5),
           parargs = list(mar = c(bottom = 5, left = 2, top = 2,
                              right = ifelse(is.null(largs), 2, 8)),
               xpd = NA,
           pointargs = list(), glyphs,
           shuffleGlyphs = NA, ...)
```
#### Arguments

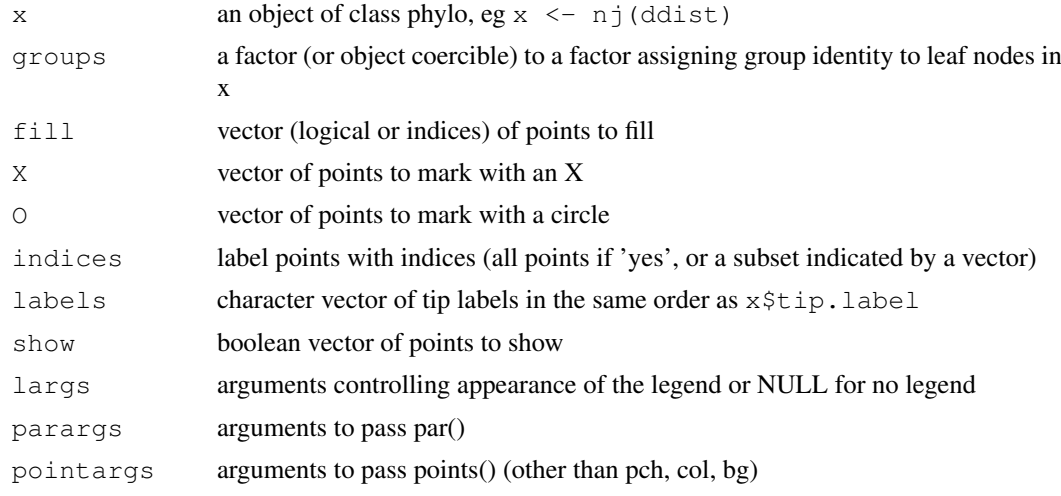

<span id="page-5-1"></span>6 refpkgContents

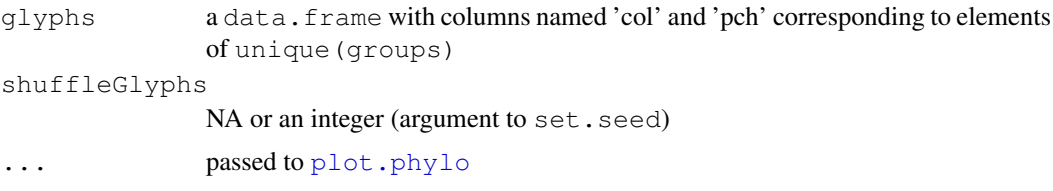

## Details

prettyTree adds to a plot drawn by [plot.phylo](#page-0-0)

Vectors specifying annotation should be in the order of row or column labels of the distance matrix used to generate x.

#### Value

Plots to the active device; no return value.

## Note

See package vignette for additional examples.

## Author(s)

Noah Hoffman

#### See Also

[plot.phylo](#page-0-0)

## Examples

```
library(ape)
data(seqs)
data(seqdat)
prettyTree(nj(dist.dna(seqs)), groups=seqdat$tax_name)
```
<span id="page-5-0"></span>refpkgContents *Read the contents of a collection of reference sequences ("refpkg").*

## Description

Read the manifest file from a refpackage and return a list containing the package contents.

#### Usage

```
refpkgContents(path, manifest = "CONTENTS.json")
```
#### Arguments

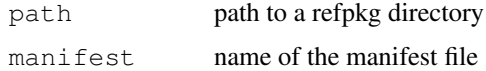

#### <span id="page-6-0"></span>seqdat 7 amerikans om det en delta seg om det en delta seg om delta seg om delta seg om delta seg om delta se

## Value

Returns a list of lists. Run example(refpkgContents) for details.

#### Author(s)

Noah Hoffman

#### References

The decsription and specification for a reference package can be found in the project repository in github: <https://github.com/fhcrc/taxtastic>

Scripts and tools for creating reference packages are provided in the python package taxonomy, also available from the taxtastic project site.

## See Also

[taxonomyFromRefpkg](#page-7-0)

#### Examples

```
archive <- 'vaginal_16s.refpkg.tar.bz2'
destdir <- tempdir()
system(gettextf('tar -xjf %s --directory="%s"',
                system.file('extdata',archive,package='clstutils'),
                destdir))
refpkg <- file.path(destdir, sub('.tar.bz2','',archive))
contents <- refpkgContents(refpkg)
str(refpkg)
```
seqdat *Annotation for the Enterococcus sequence data set.*

#### Description

Provides annotation for  $\text{link}$  { seqs }, an aligned 16S rRNA sequences representing three Enterococcus species.

#### Usage

data(seqdat)

#### Format

A data frame with 200 observations on the following 5 variables.

seqname a character vector

accession a character vector containing GenBank accession numbers.

tax\_id a character vector

tax\_name a character vector

isType a logical vector indicating if the sequence is from a type strain.

#### Source

These sequences were downloaded from the Ribosomal Database Project website [http://rdp.](http://rdp.cme.msu.edu/) [cme.msu.edu/](http://rdp.cme.msu.edu/)

## Examples

```
data(seqdat)
with(seqdat, {
table(tax_name, isType)
})
```
seqs *Enterococcus sequence data set.*

## Description

Aligned 16S rRNA sequences representing three Enterococcus species.

#### Usage

data(seqs)

## Format

The format is: 'DNAbin' raw [1:200, 1:1848] - - - - ... - attr(\*, "dimnames")=List of 2 ..\$ : chr  $[1:200]$ "S000001976" "S000008133" "S000013428" "S000127028"  $\ldots$   $\ldots$   $\hat{\textbf{s}}$  : NULL

#### Source

These sequences were downloaded from the Ribosomal Database Project website [http://rdp.](http://rdp.cme.msu.edu/) [cme.msu.edu/](http://rdp.cme.msu.edu/)

## Examples

data(seqs) seqs

<span id="page-7-0"></span>taxonomyFromRefpkg *Extract taxonomic information from a refpkg.*

## Description

Construct a data.frame providing the lineage of each sequence represented in the reference package.

## Usage

```
taxonomyFromRefpkg(path, seqnames, lowest_rank = NA)
```
<span id="page-7-1"></span>

#### <span id="page-8-1"></span>treeDists 9

#### Arguments

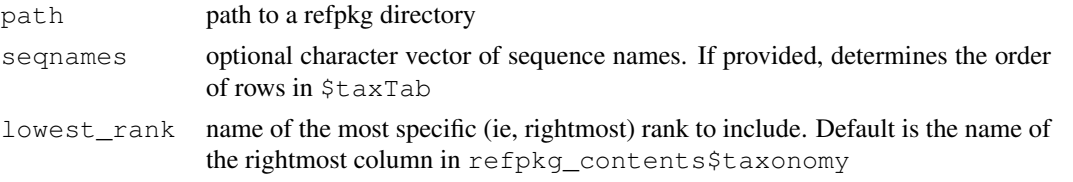

#### Value

A list with the following elements:

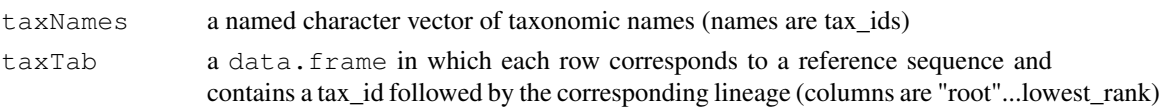

## Author(s)

Noah Hoffman

#### References

The decsription and specification for a reference package can be found in the project repository in github: <https://github.com/fhcrc/taxtastic>

Scripts and tools for creating reference packages are provided in the python package taxonomy, also available from the taxtastic project site.

## See Also

[refpkgContents](#page-5-0)

## Examples

```
archive <- 'vaginal_16s.refpkg.tar.bz2'
destdir <- tempdir()
system(gettextf('tar -xjf %s --directory="%s"',
                system.file('extdata',archive,package='clstutils'),
                destdir))
refpkg <- file.path(destdir, sub('.tar.bz2','',archive))
reftax <- taxonomyFromRefpkg(refpkg)
str(reftax)
```
<span id="page-8-0"></span>treeDists *Provide objects for determining distances among nodes of a reference*

#### Description

Provides objects (dists, paths) that can be used to calculate vectors of distances between an internal node and each leaf node. Also returns a square matrix of distances between leaf nodes.

## Usage

```
treeDists(placefile, distfile)
```
#### 10 treeDists

#### Arguments

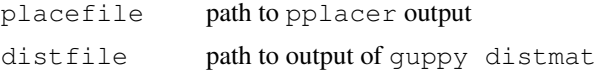

## Details

A placement on an edge looks like this:

```
proximal
  |
         | d_p
  |
  |---x|
         | d_d
  |
  \overline{\phantom{a}}distal
```
d\_p is the distance from the placement x to the proximal side of the edge, and d\_d the distance to the distal side.

If the distance from x to a leaf y is an S-distance Q, then the path from x to y will go through the distal side of the edge and we will need to add d\_d to Q to get the distance from x to y. If the distance from x to a leaf y is a P-distance Q, then the path from x to y will go through the proximal side of the edge, and we will need to subtract off d\_d from Q to get the distance from x to y. In either case, we always need to add the length of the pendant edge, which is the second column.

To review, say the values of the two leftmost columns are a and b for a given placement x, and that it is on an edge i. We are interested in the distance of x to a leaf y, which is on edge j. We look at the distance matrix, entry (i,j), and say it is an S-distance Q. Then our distance is Q+a+b. If it is a P-distance Q, then the distance is Q-a+b.

The distances between leaves should always be P-distances, and there we need no trickery.

(thanks to Erick Matsen for this description)

#### Value

A list with the following elements:

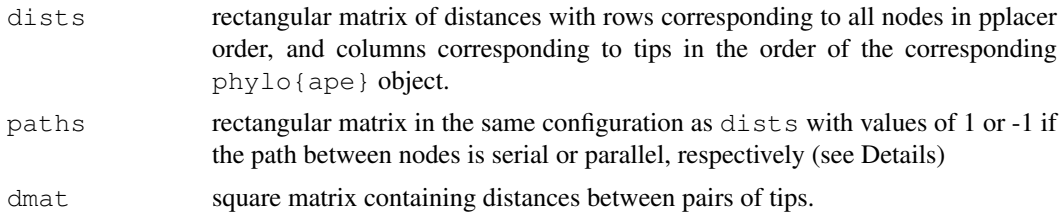

## Note

The output of this function is required for [classifyPlacements](#page-0-1).

## Author(s)

Noah Hoffman

#### treeDists 11

#### References

Documentation for pplacer and guppy can be found here: [http://matsen.fhcrc.org/](http://matsen.fhcrc.org/pplacer/) [pplacer/](http://matsen.fhcrc.org/pplacer/)

## See Also

[classifyPlacements](#page-0-1)

## Examples

```
placefile <- system.file('extdata','merged.json', package='clstutils')
distfile <- system.file('extdata','merged.distmat.bz2', package='clstutils')
treedists <- treeDists(placefile, distfile)
## coordinates of a single placement
placetab <- data.frame(at=49, edge=5.14909e-07, branch=5.14909e-07)
## dvects is a matrix in which each row corresponds to a vector of
## distances between a single placement along the edge of the reference
## tree used to generate 'distfile', and each column correspons to a
## reference sequence (ie, a terminal node).
dvects <- with(placetab, {
treedists$dists[at+1,,drop=FALSE] + treedists$paths[at+1,,drop=FALSE]*edge + branch
})
```
# Index

```
∗Topic aplot
   prettyTree, 5
∗Topic classif
   classifyPlacements, 1
   clstutils-package, 2
   findOutliers, 3
   maxDists, 4
   refpkgContents, 6
   taxonomyFromRefpkg, 8
   treeDists, 9
∗Topic datasets
   seqdat, 7
   seqs, 8
∗Topic package
   clstutils-package, 2
classify, 1
classifyIter, 1
classifyPlacements, 1, 10, 11
clst, 2
clstutils (clstutils-package), 2
clstutils-package, 2
findOutliers, 3, 4
maxDists, 4
plot.phylo, 5, 6
prettyTree, 5
refpkgContents, 6, 9
seqdat, 7
seqs, 8
taxonomyFromRefpkg, 1, 7, 8
treeDists, 1, 9
```